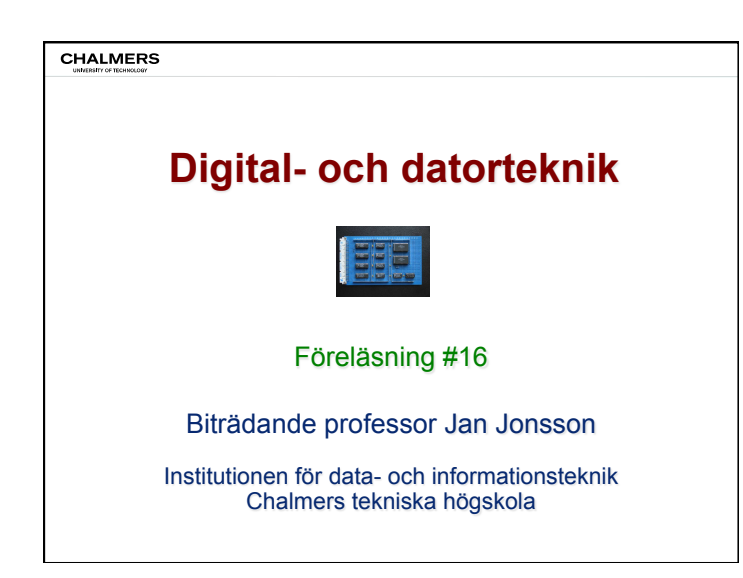

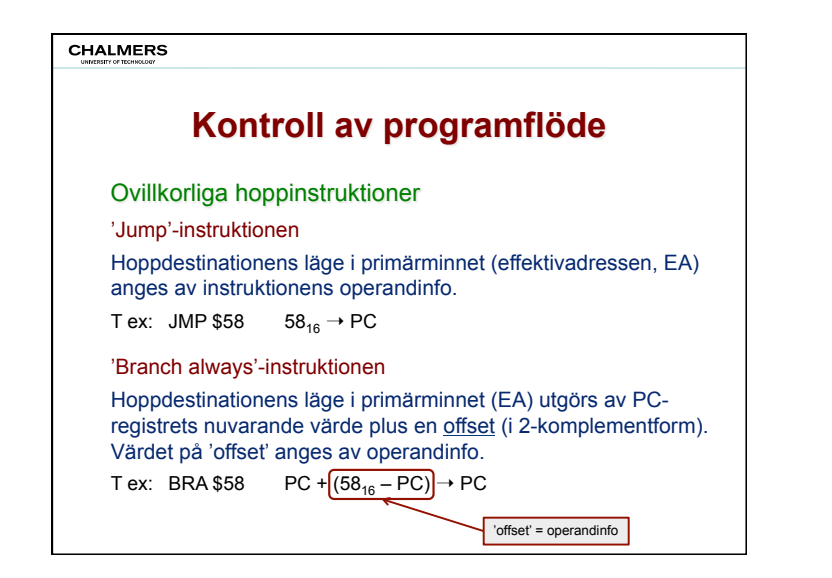

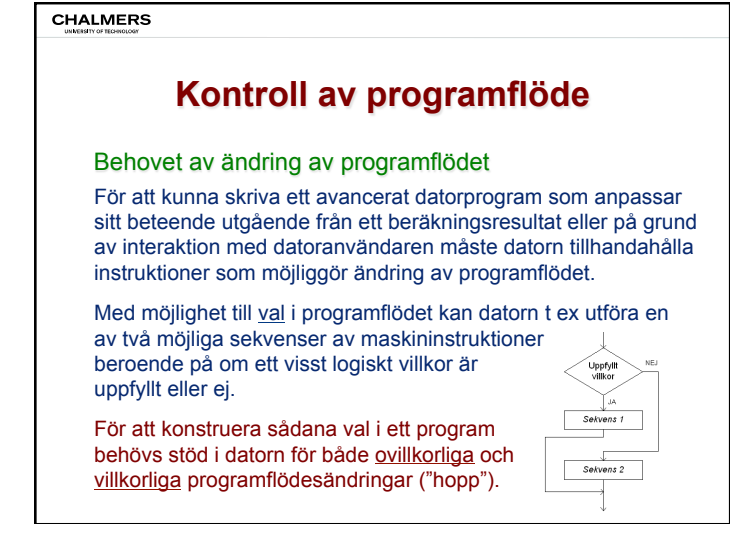

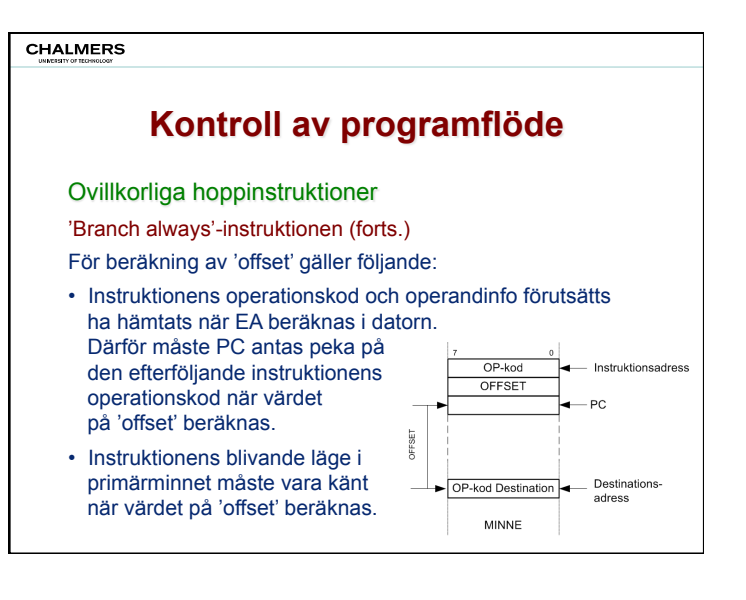

# **Kontroll av programflöde** Demonstrationsexempel #1 – ovillkorliga hopp Vidare skall instruktionssekvensen addera innehållen på minnesadresserna 8216 och 8316 samt placera summan placera summan placera summan placera summan placera summan place<br>Se samt placera summan placera summan placera summan placera summan placera summan placera summan placera summ Kontroll av programme a) "Jump"-instruktionen JMP \$50 är placerad med början på adress 37<sub>16</sub>. Vad är dess maskinkod? b) "Branch"-instruktionen BRA \$50 är placerad med början på adress 37<sub>16</sub>. Vad är dess maskinkod? **F.12** a) "Jump"-instruktionen JMP \$05 är placerad med början på adress 2016. 8116 8216 8416 B716

## **CHALMERS**

# **Kontroll av programflöde**

## Villkorliga hoppinstruktioner

De villkor som styr datorns programflöde kan vara godtyckligt komplicerade. Den automatiska styrenheten, som skall utföra programflödesändringen, kan inte själv göra de beräkningar som behövs för att avgöra om ett villkor är uppfyllt eller ej.

Styrenheten har bara tillgång till datavägens flaggbitar, och det förutsätts därför att dessa redan har manipulerats på ett sådant sätt att de representerar det villkor som styr programflödet.

Exempel: om programflödet skall ändras när addition av två tal med tecken ger spill måste V-flaggan ha satts till 1 vid additionsinstruktionen.

Exempel: om programflödet skall ändras när värdet på ett tal är skilt från 0 måste Z-flaggan ha nollställts av någon lämplig instruktion.

#### **F.11** and  $\overline{AB}$  and  $\overline{AB}$  and  $\overline{AB}$ Vad är dess maskinkoder.<br>Vad är dess maskinkoder

#### **Kontroll av programflöde** Kontrol

## Demonstrationsexempel #2 – ovillkorliga hopp

- a) "Jump"-instruktionen JMP \$05 är placerad med början på adress 20<sub>16</sub>. Vad är dess maskinkod?
- b) "Branch"-instruktionen BRA \$05 är placerad med början på adress 2016. Vad är dess maskinkod?

## **CHALMERS**

## **Kontroll av programflöde**

## Villkorliga hoppinstruktioner

De villkorliga hoppinstruktionerna har stora likheter med den ovillkorliga 'branch always'-instruktionen (BRA), i den mening att samtliga använder PC-relativ adressering.

Skillnaden gentemot BRA-instruktionen är att de villkorliga instruktionerna enbart sätter PC till hoppdestinationen (EA) om ett givet villkor är uppfyllt. I annat fall kommer PC att peka på efterföljande instruktion.

T ex: BNE \$23 if (Z = 0) PC + (23<sub>16</sub> – PC)  $\rightarrow$  PC

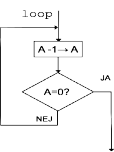

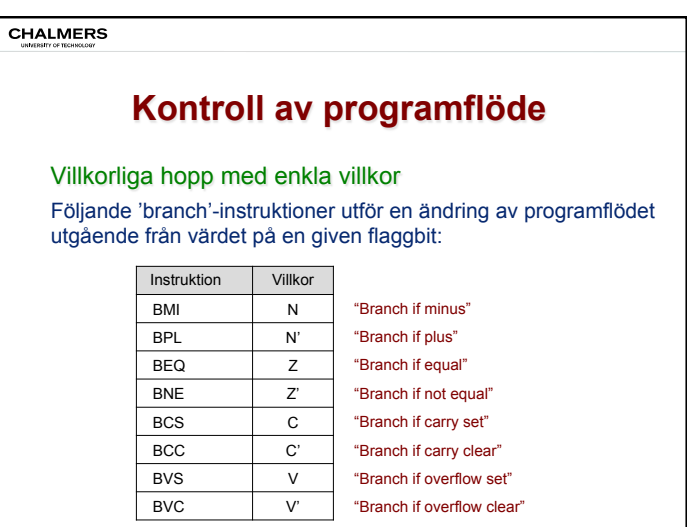

## **CHALMERS**

## **Kontroll av programflöde**

### Villkorliga hopp med jämförelsevillkor

De grundläggande utfall som kan erhållas från CMP-instruktionen är större än (>), lika med (=) och mindre än (<). Vi kan också få de logiska komplementen (≤, ≠, ≥) till dessa utfall.

Frågan är nu vilka flaggbitar som skall undersökas för att korrekt representera respektive villkor?

Utfallet 'lika med' (=) motsvarar villkoret Z. Dess komplement 'inte lika med (≠) motsvarar villkoret Z'.

De övriga utfallen är lite mer komplicerade att analysera, då de flaggbitar som skall undersökas beror på vilken talrepresentation som gäller. Precis som vid vår tidigare analys av ALU-aritmetik behöver vi beakta två fall: tal utan tecken och tal med tecken.

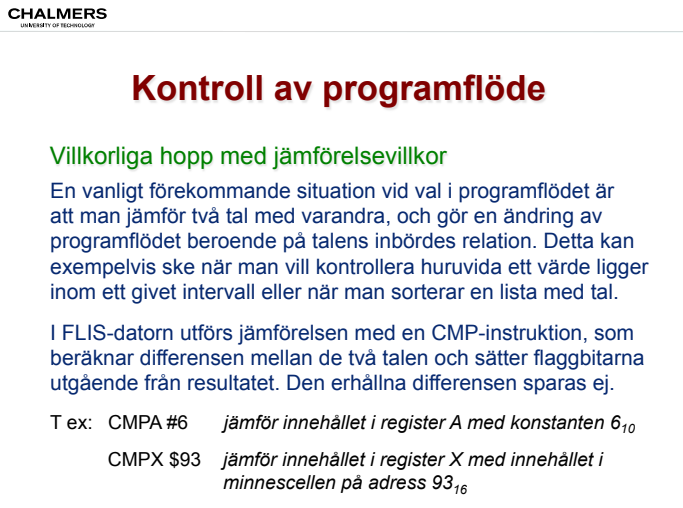

## **CHALMERS**

## **Kontroll av programflöde**

Villkorliga hopp med jämförelsevillkor (tal utan tecken)

Antag att talet X jämförs med talet Y medelst subtraktionen X – Y. Vid utfallet 'mindre än' (<) måste subtraktionen ha gett spill (C=1), då en negativ differens inte kan representeras för tal utan tecken. Utfallet 'mindre än' (<) motsvarar alltså villkoret C.

Vi kan nu se att utfallet 'mindre eller lika med' (≤) fås när antingen C=1 eller Z=1, d v s utfallet motsvarar villkoret C + Z.

Utfallet 'större än' (>), som är det logiska komplementet till 'mindre eller lika med', motsvarar därför villkoret (C + Z)'.

Utfallet 'större eller lika med' (≥), som ju är det logiska komplementet till 'mindre än', motsvarar villkoret C'.

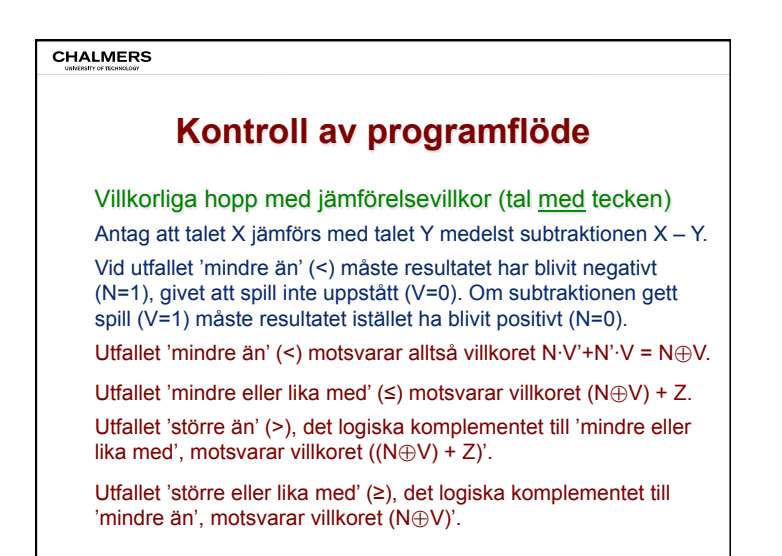

### **CHALMERS Kontroll av programflöde**  Villkorliga hopp med jämförelsevillkor Vi har därmed fått en förklaring till varför nedanstående avkodning av flaggbitarna görs i styrenheten. →c៑  $\rightarrow$ z  $\rightarrow$ z  $\rightarrow$ N  $N \rightarrow$ Ñ  $z -$ →v  $\rightarrow$   $\!\!\!\!\nabla$  $V \rightarrow$  c+z  $\rightarrow$   $\overline{c}$  +  $\overline{z}$ ⇒N⊕\  $C \rightarrow$  N $\oplus$ V  $\div(N \oplus V) + Z$  $\rightarrow$  (N  $\oplus$ V) + Z Dessa villkorssignaler finns tillgängliga i Digiflisps "Instruction builder" och på kopplingsplattan i Lab 3, för att möjliggöra implementering av villkorliga hopp.

**CHALMERS** 

# **Kontroll av programflöde**

Villkorliga hopp med jämförelsevillkor (sammanställning) Hoppvillkor för villkorliga hopp för tal utan respektive med tecken. Notera terminologin som används för instruktionsnamnen.

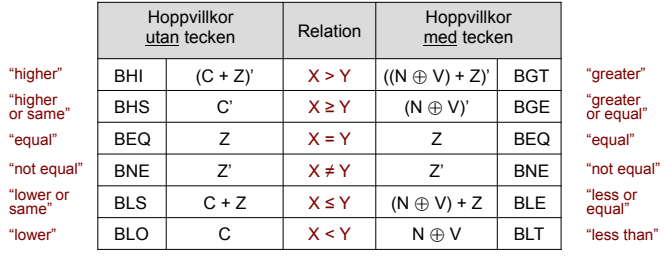

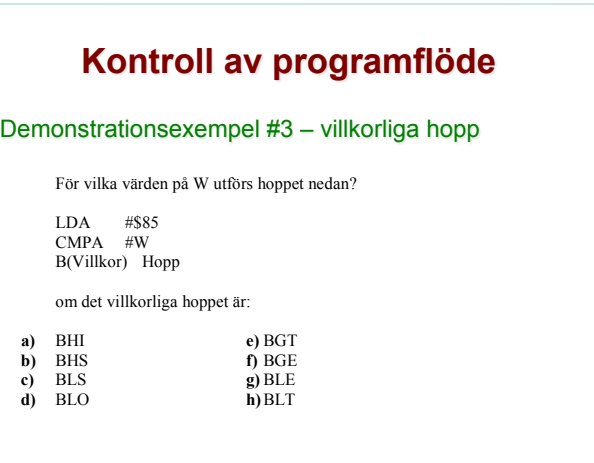

**CHALMERS** 

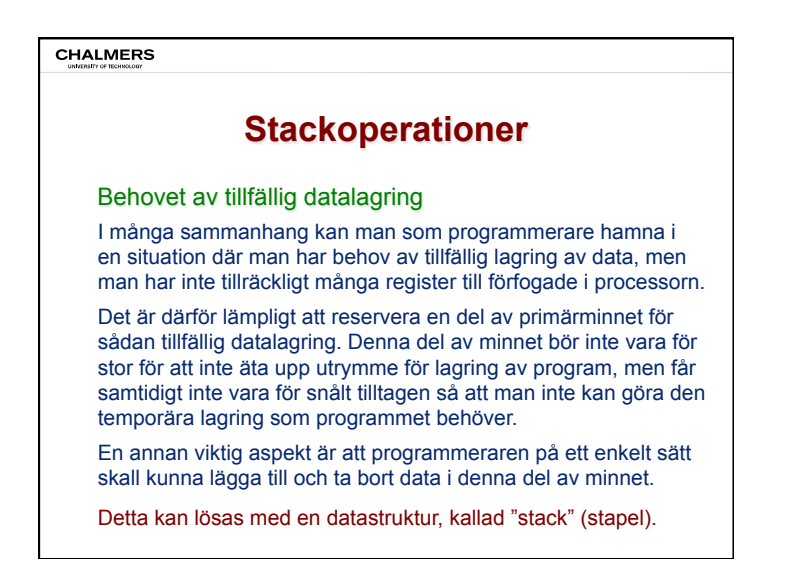

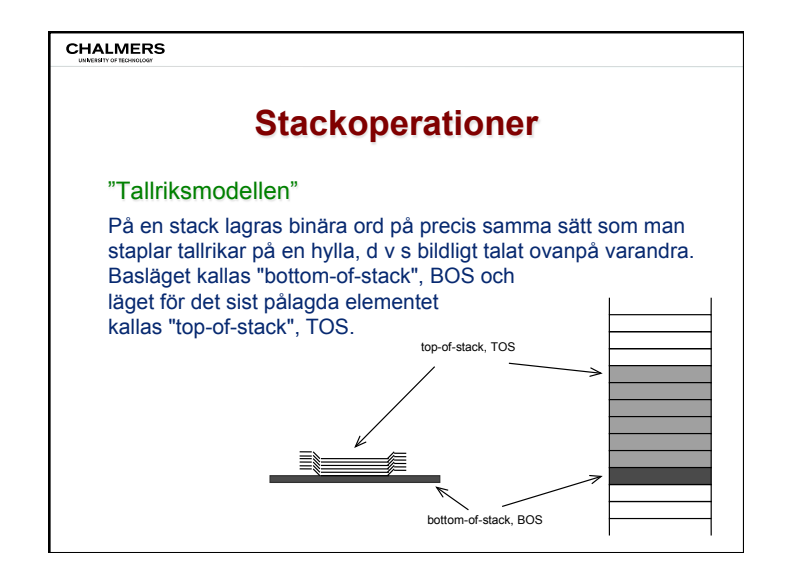

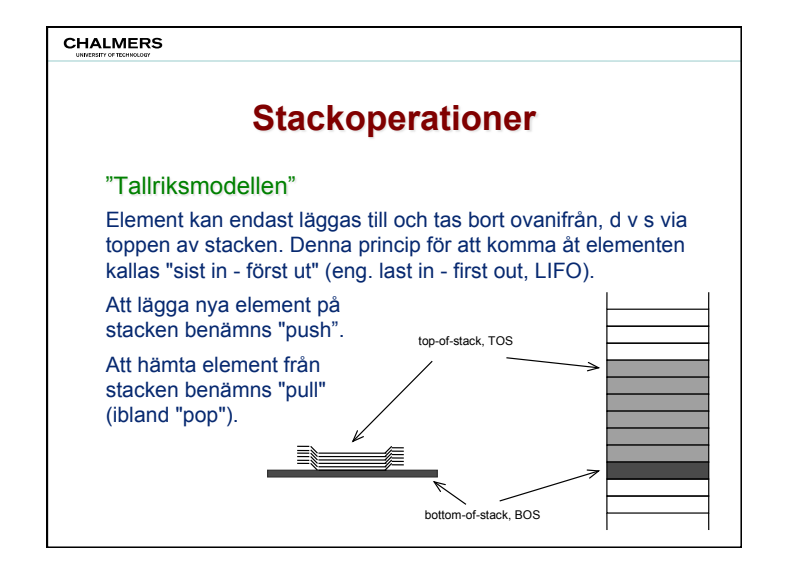

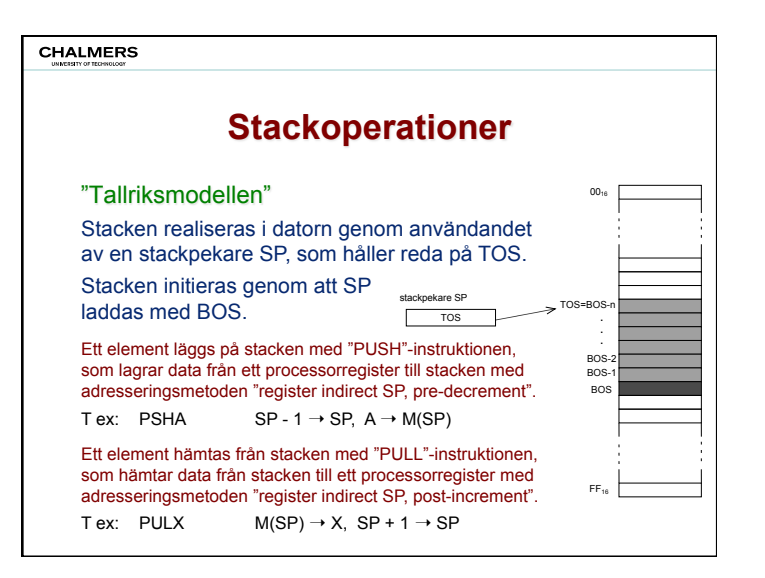

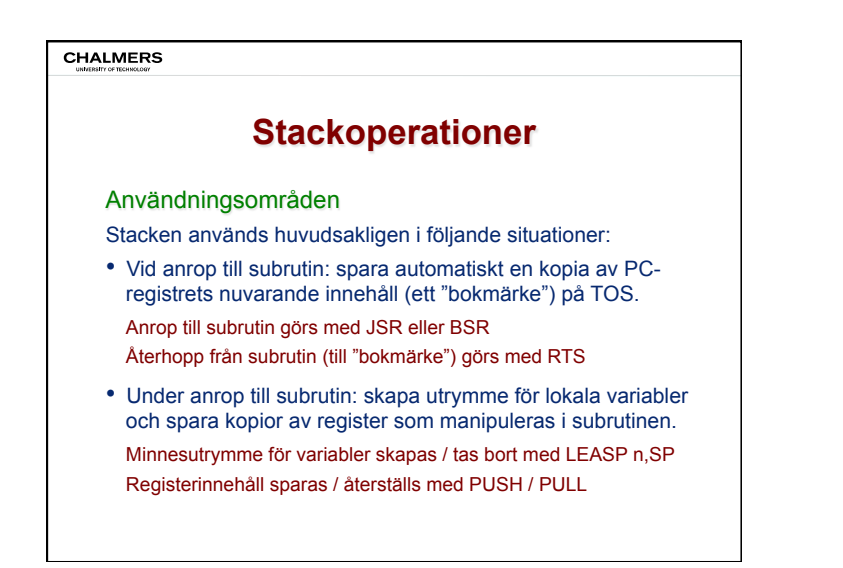